## **tinyrpc**

## **exception**

[JSON-RPC 2.0 5.1 Error object](https://www.jsonrpc.org/specification#error_object)

[Adding custom exceptions](https://tinyrpc.readthedocs.io/en/latest/jsonrpc.html#adding-custom-exceptions)

By default dispatcher catches all exceptions in registered methods: [https://github.com/mbr/tinyrpc/blob/1.1.4/tinyrpc/dispatch/\\_\\_init\\_\\_.py#L266](https://github.com/mbr/tinyrpc/blob/1.1.4/tinyrpc/dispatch/__init__.py#L266)

```
 except Exception as e:
 # an error occurred within the method, return it
return request.error respond(e)
```
and exception e is wrapped as response using RPCRequest.error\_respond():

- RPCRequest.error respond()
- JSONRPCRequest.error respond()
- get code message and data()

TODO: How to provide more detailed exception do client - i.e. exception type and backtrace ? Possible solutions:

- 1. Create own RPCDispatcher with own dispatch() method, where exception will carry also .data
- 2. Create own JSONRPCProtocol with changed JSONRPCRequest().error\_respond(), where full exception is unwinded and serialized in JSON data field.

From: <https://niziak.spox.org/wiki/> - **niziak.spox.org**

Permanent link: **<https://niziak.spox.org/wiki/programming:python:tinyrpc>**

Last update: **2024/01/01 18:49**

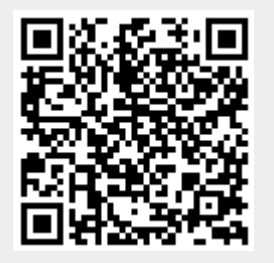